## *Technical Article Power Tips: Calculating Capacitance for Load Transients*

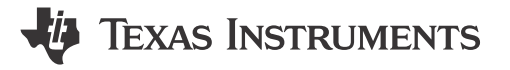

John Betten

Selecting the output capacitance in a buck converter is often based on the level of output-ripple voltage required. In many cases, the calculated capacitance may be rather small, allowing the use of only a single ceramic capacitor. Additionally, since ceramic capacitors have very low equivalent series resistance (ESR), their contribution to output ripple will be minimal. This is great, because it keeps costs low, so less capacitance is better.

But what if, after moving forward with your design, you discover during testing that a load transient is causing the output voltage to fall to an unacceptably low level? In this case, the only solution is to load up the output with more capacitance, forcing a new printed circuit board (PCB) layout.

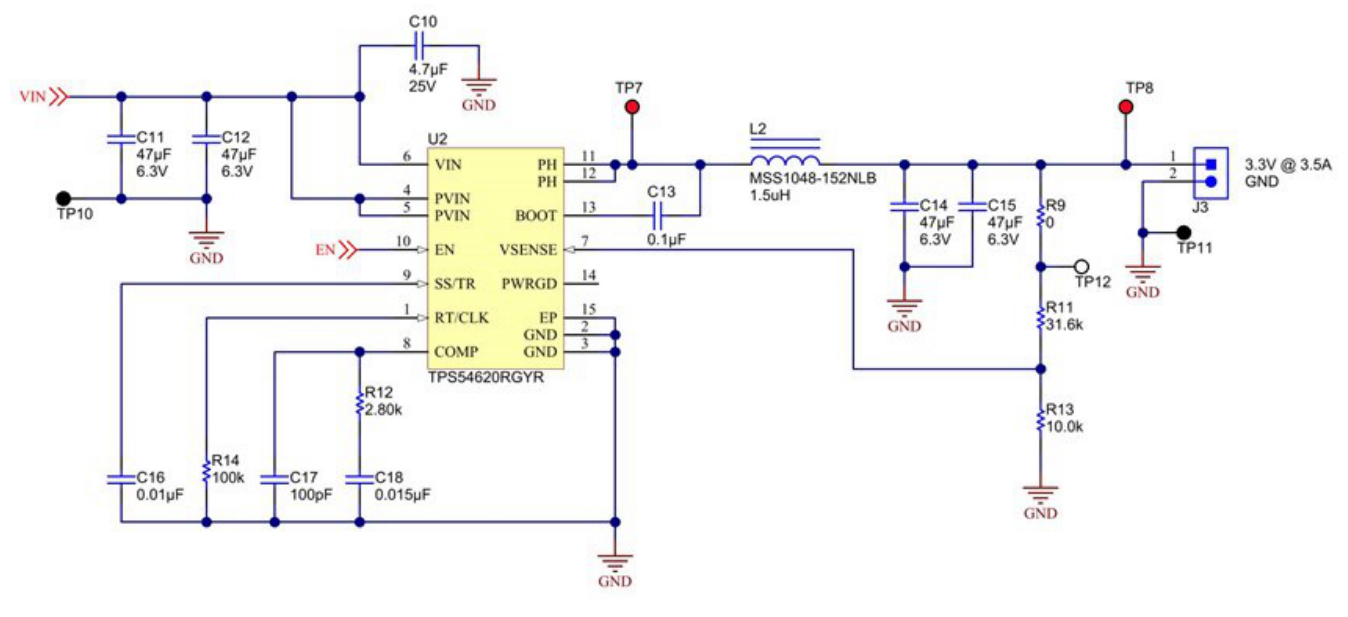

I have a simple calculation that can prevent this kind of disaster.

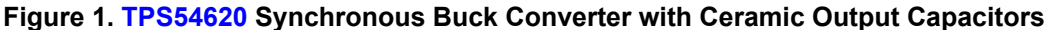

Figure 1 details an updated design with significantly more output capacitance. And to really understand what's going on with the load-transient performance, I created the simulation model shown in [Figure 2](#page-1-0). I used this model to plot the open- and closed-loop output impedances and loop gain (or the converter's bandwidth). The open-loop output impedance is simply the impedance looking into the output of the converter with feedback disabled. Since this design uses current-mode control, the inductor acts as a constant current source, and does not show up in the impedance plots. However, if this design had used voltage-mode control, the open-loop output impedance plot would have had a peak at the L-C resonant frequency.

The inductor's impact is not negligible. A smaller inductance value allows the converter to increase its output current faster during a transient and should not be sized so large as to be slower than the bandwidth. The open-loop output impedance plot in [Figure 2](#page-1-0) is modeled as a single 58µF output capacitor in series with a small ESR and lead inductance. The effective output capacitance for two 47µF 6.3V capacitors with a 3.3VDC bias is 58µF. This plot looks capacitive with a -1 slope until it goes inductive above 500KHz.

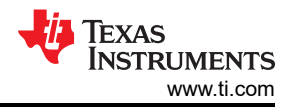

<span id="page-1-0"></span>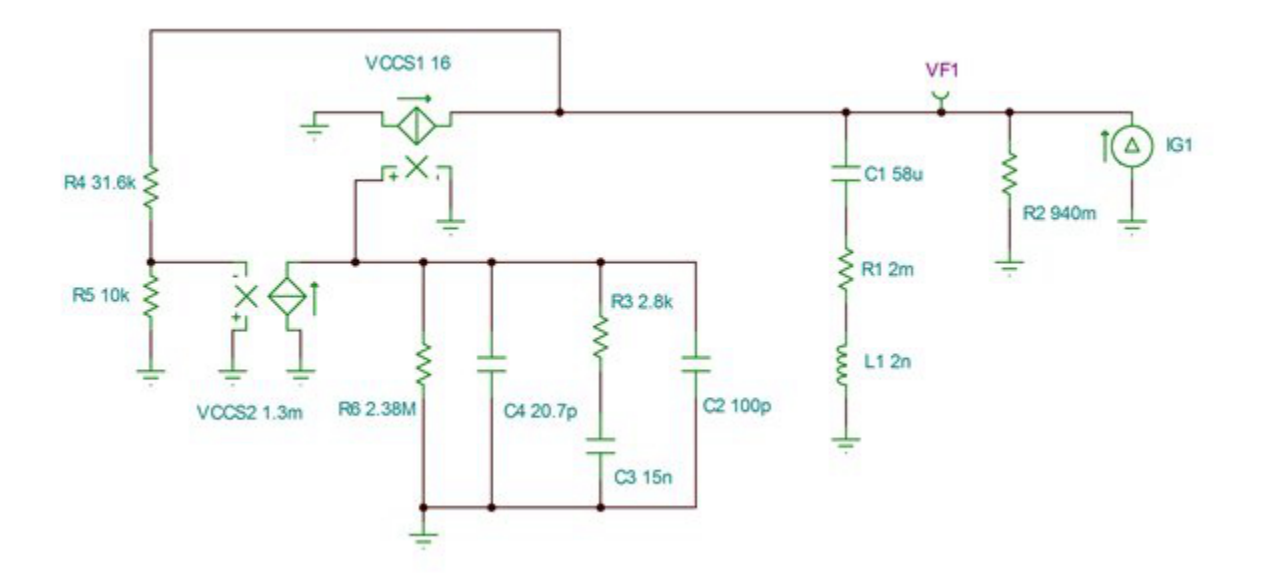

**Figure 2. [TPS54260](http://www.ti.com/tlead-power-powertips-pwrhouse-20150514-tps54620-pf-en) Simulation Model Showing Closed-loop Output Impedance**

The closed-loop output impedance is the open-loop impedance divided by one plus the loop gain. The bandwidth of the converter is where the loop gain is equal to one. Above this frequency, the feedback offers little benefit to the output impedance, since the open- and closed-loop plots converge. Below the converter's bandwidth, the large gain in the feedback loop decreases the effective output impedance. The peak of the closed-loop impedance closely correlates with the loop bandwidth. This is important because the change seen in the output voltage from a load transient is equal to this impedance times the load step. Since this impedance is nearly the same magnitude as the output capacitor's impedance at the converter's bandwidth, you can use this to approximate a load-step response.

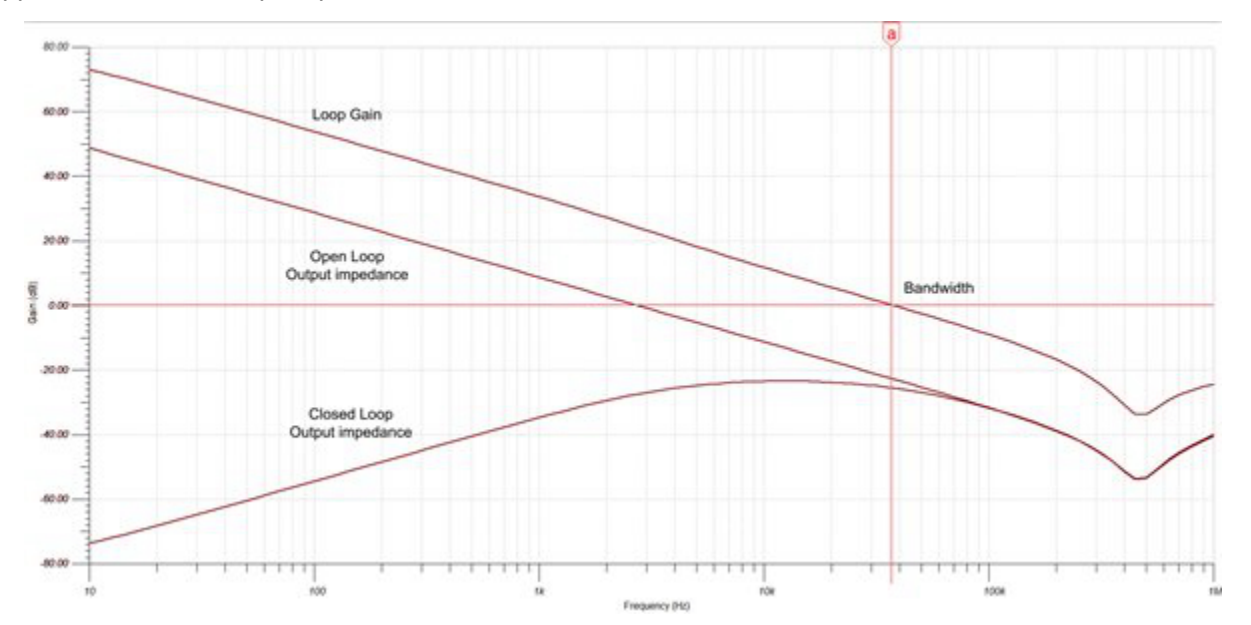

**Figure 3. Simulation Shows That the Closed-loop Output Impedance Reaches a Maximum near the Loop Bandwidth Frequency**

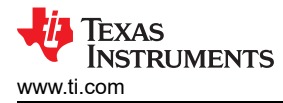

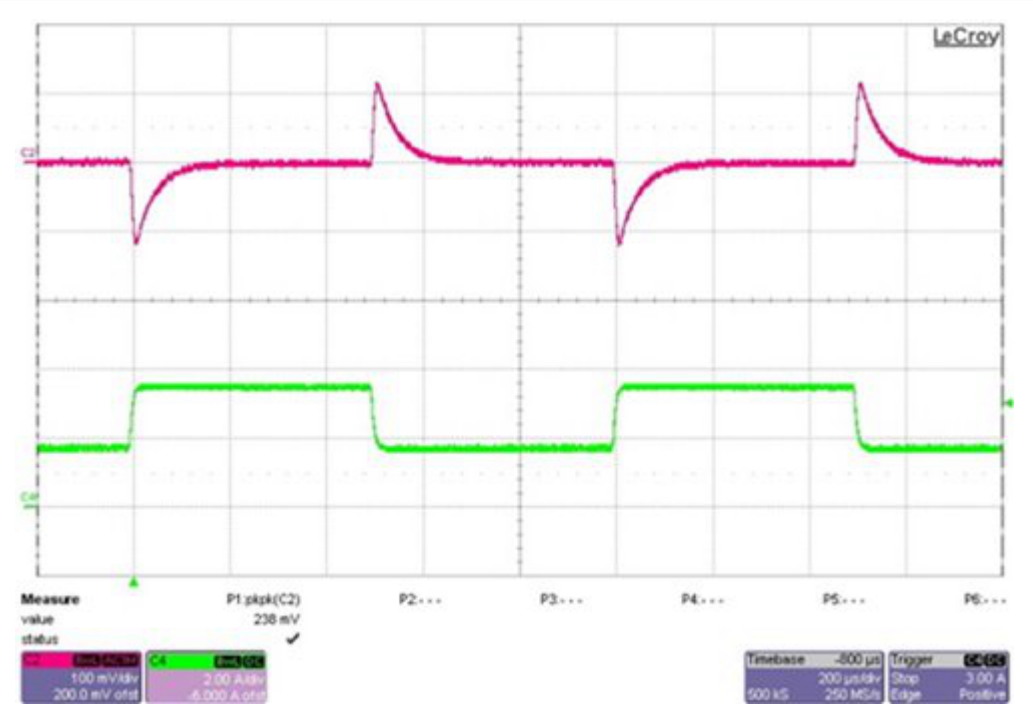

**Figure 4. Circuit Test of a 1.75A Load Transient Results in an Output-voltage Change of 115mV**

The impedance of a capacitor is  $Z = 1 / (2\pi \times f \times C)$ , so if you set this equal to  $\Delta$ Vout/ $\Delta$ Itran, you get the load-step approximation shown in Equation Figure 5:

$$
\Delta V_{out} = \frac{\Delta I_{tran}}{2\pi f_{BW}c_{out}}
$$

## **Figure 5. (1)**

Figure 4 shows a lab test of a 1.75A load step and a corresponding 115mV output-voltage droop. Equation Figure 5, using the measured 38KHz bandwidth, estimates 126 mV.

Equation Figure 5 can provide a reasonable estimate of the ceramic output capacitance necessary for a loadcurrent transient. In many cases, this calculated capacitance value can be significantly larger than that required for a low steady-state ripple voltage. You only need a good estimate of the converter's bandwidth. Keep in mind that a capacitor with a high ESR (or using mixed capacitor types) may increase the expected voltage, so extra care (or simulations) may be necessary.

## **Additional Resources**

• Check out TI's [Power Tips blog series](http://www.ti.com/tlead-power-powertips-pwrhouse-20150514-powertips-blogs-en) on Power House.

## **IMPORTANT NOTICE AND DISCLAIMER**

TI PROVIDES TECHNICAL AND RELIABILITY DATA (INCLUDING DATA SHEETS), DESIGN RESOURCES (INCLUDING REFERENCE DESIGNS), APPLICATION OR OTHER DESIGN ADVICE, WEB TOOLS, SAFETY INFORMATION, AND OTHER RESOURCES "AS IS" AND WITH ALL FAULTS, AND DISCLAIMS ALL WARRANTIES, EXPRESS AND IMPLIED, INCLUDING WITHOUT LIMITATION ANY IMPLIED WARRANTIES OF MERCHANTABILITY, FITNESS FOR A PARTICULAR PURPOSE OR NON-INFRINGEMENT OF THIRD PARTY INTELLECTUAL PROPERTY RIGHTS.

These resources are intended for skilled developers designing with TI products. You are solely responsible for (1) selecting the appropriate TI products for your application, (2) designing, validating and testing your application, and (3) ensuring your application meets applicable standards, and any other safety, security, regulatory or other requirements.

These resources are subject to change without notice. TI grants you permission to use these resources only for development of an application that uses the TI products described in the resource. Other reproduction and display of these resources is prohibited. No license is granted to any other TI intellectual property right or to any third party intellectual property right. TI disclaims responsibility for, and you will fully indemnify TI and its representatives against, any claims, damages, costs, losses, and liabilities arising out of your use of these resources.

TI's products are provided subject to [TI's Terms of Sale](https://www.ti.com/legal/terms-conditions/terms-of-sale.html) or other applicable terms available either on [ti.com](https://www.ti.com) or provided in conjunction with such TI products. TI's provision of these resources does not expand or otherwise alter TI's applicable warranties or warranty disclaimers for TI products.

TI objects to and rejects any additional or different terms you may have proposed.

Mailing Address: Texas Instruments, Post Office Box 655303, Dallas, Texas 75265 Copyright © 2023, Texas Instruments Incorporated